# **Response Rate Limiting with BIND**

APRICOT 2014

Eddy Winstead

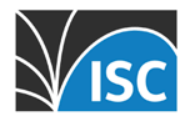

#### **About the Presenter**

#### **Eddy Winstead**

- Senior Systems Engineer at ISC
- Configuration Inspector, Consultant
- BIND & ISC DHCP Trainer
- 20+ years of DNS, DHCP and sysadmin experience

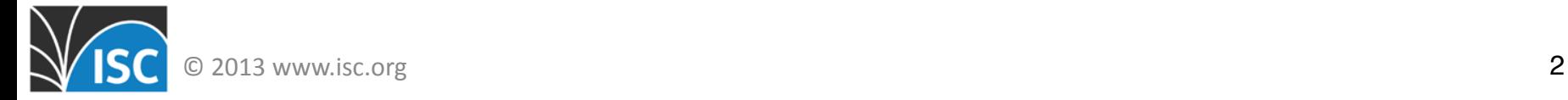

# **Agenda**

- ISC at a Glance
- State of the Net DDoS
- What is a DNS-based DDoS Attack?
- How can Response Rate Limiting (RRL) help?
- Enabling RRL
- RRL Configuration Options
- RRL Classifier
- Q&A

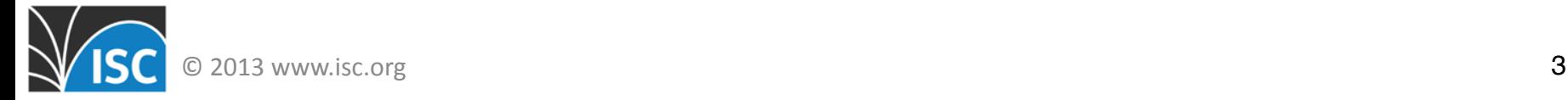

#### **ISC at a Glance**

- F-Root: Critical Internet Infrastructure
- Public Benefit Contract Software; BIND & DHCP

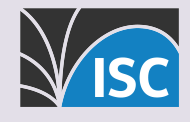

#### Commercial Services

- Subscription Services
	- BIND and DHCP
- Secondary Name Service
- Training

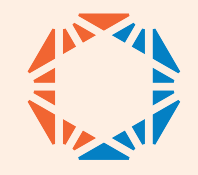

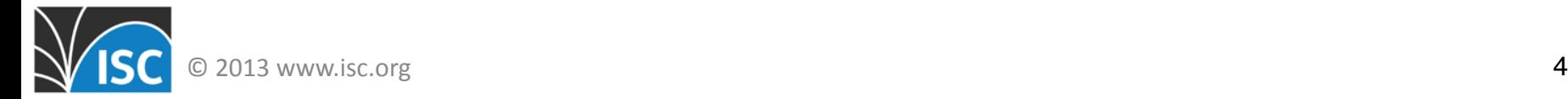

#### **State of the Net - Cyber Attacks**

- Cyber attacks against US businesses *increased 42%*  compared to the previous year **Symantec**
- Over 50% of the significant online operations experience five or more 2-6 hour DDoS attacks per month FORRESTER®
- DDoS attacks increased 20% in Q2, 2013, and have risen across the board in size, strength, and duration

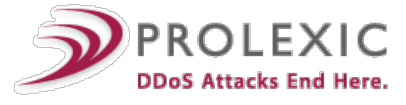

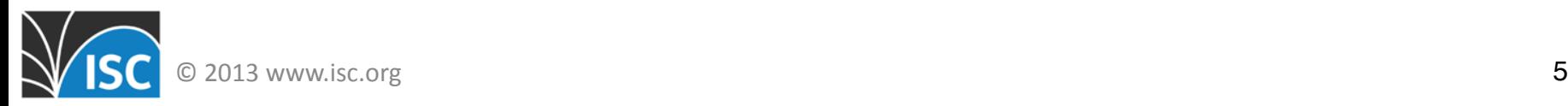

#### **Distributed Denial of Service Attack**

- DDoS attacks are used by malicious parties to force a computer resource—a website, network, or application —to stop responding to legitimate users.
- **Motives**
	- Ideology/Vendetta
	- Politics
	- Competition
	- **Cloaking Criminal Activity**
	- **Extortion**
	- Because we can…
- **Examples**
	- Smurf Attack
	- (S)SYN flood
	- Reflected DoS

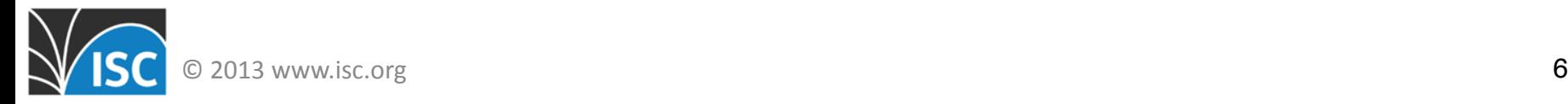

#### **Reflected DoS Attacks**

• rDoS involves sending forged requests of some type to a very large number of computers that will reply to the requests

Two steps are taken to conduct such an attack:

- 1. Attacker modifies IP packet data through Internet Protocol address spoofing
- 2. Attacker searches for responses that are several times bigger than the request

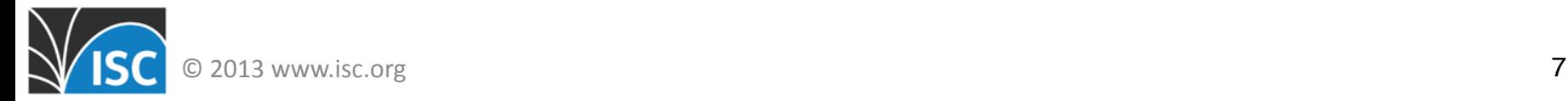

#### **Normal Traffic**

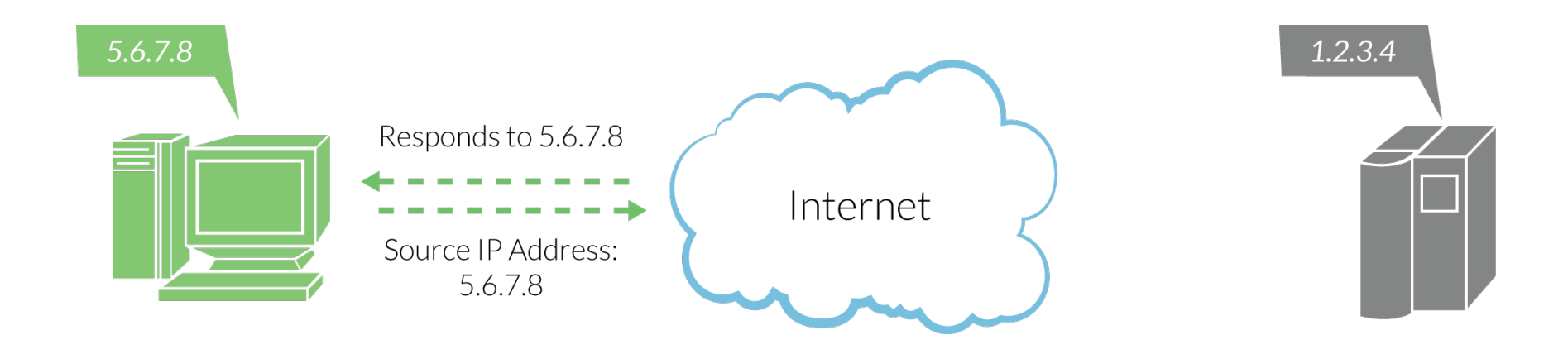

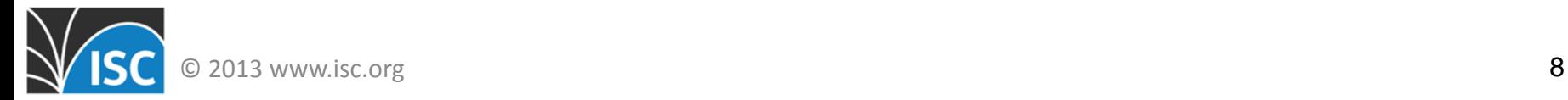

#### **rDoS Attack**

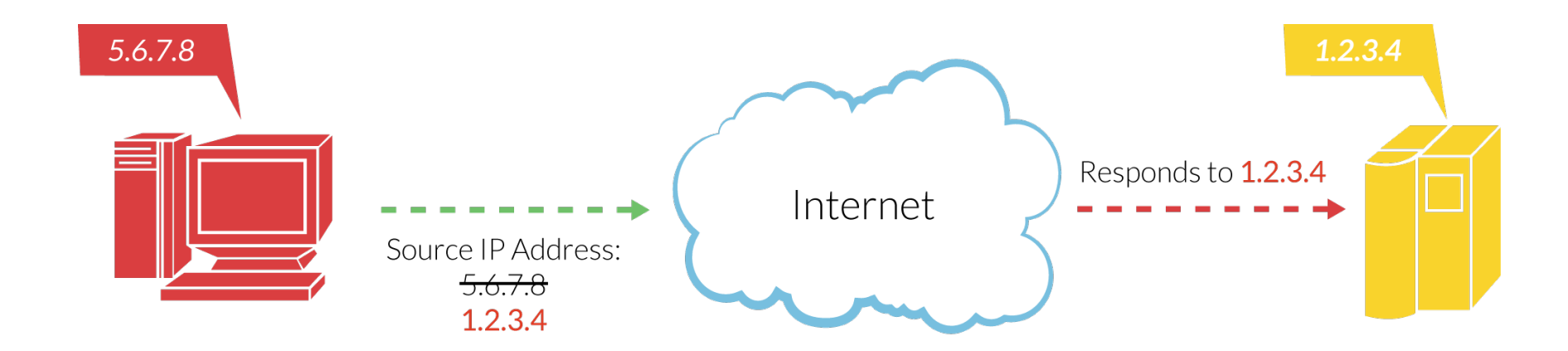

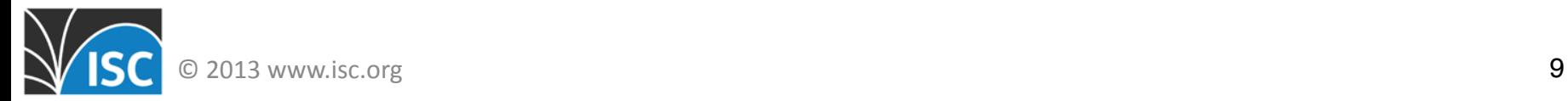

#### **DDoS and DNS**

- **DNS is easily used for DDoS:**
	- DNS lacks any source validation features
	- Most ISPs don't check the source address of packets they send
	- Small DNS queries can generate large responses
		- DNS Amplification Attacks

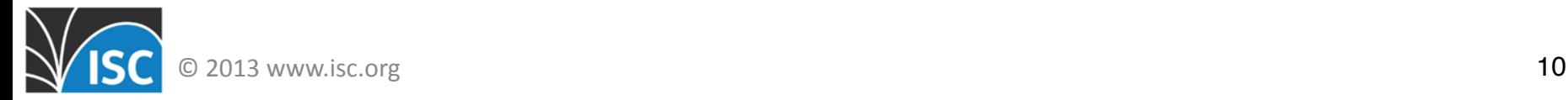

## **Accidental(***?)* **DNS Attacks**

#### *Poor Network Hygiene*

- Non-caching name servers
- Too frequent flushing
- Open recursive servers (some 33 Million, in fact!)

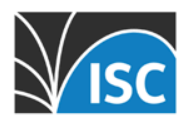

## **Cost of DDoS Attacks**

- Revenue loss and lost sales
- Operational expenses related to downtime
- Decreased employee productivity
- Impact on customer experience
- Brand and reputation damage
- Breach of contract and violation of service level agreements

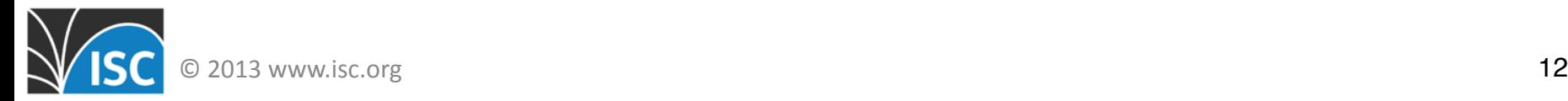

# **A SOLUTION**

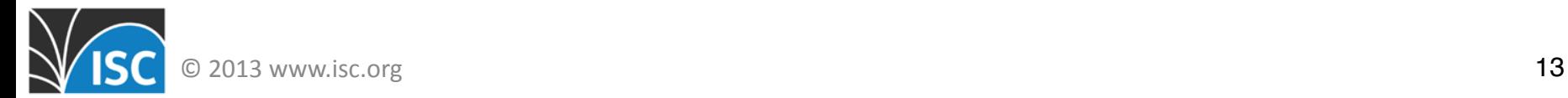

### **How did RRL come about?**

- ISC signed our zones in 2006
- Observed queries that were occurring too frequently from the same IP
- Defensive strategy sessions at ISC with Paul Vixie led to RRL

EDNS0 query for isc.org of type ANY is 36 bytes long *Response is 3,576 bytes long* 

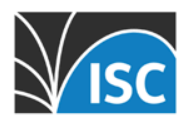

## **Response Rate Limiting**

#### • **An Enhancement to the DNS**

- A mechanism for limiting the amount of unique responses returned by a DNS server
- A mitigation tool for the problem of DNS Amplification Attacks
- The only practical defense available for filtering in the name server
	- **BIND 9.9.4** includes RRL as a key feature
		- Available for download at https://www.isc.org/downloads/

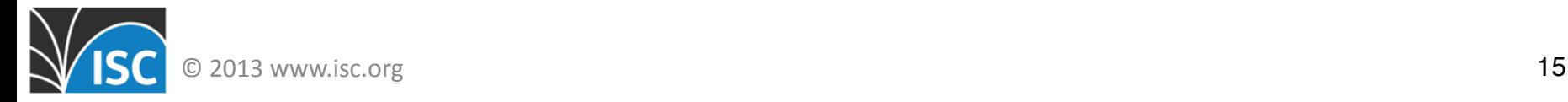

## **Benefits of RRL**

- Improved efficiency and ability to deflect attacks
	- Huge reductions in network traffic
	- Huge reductions in server load
- Brand protection
	- Servers are no longer seen as participating in abusive network behavior.
- Smoother network traffic
	- Impact on legitimate traffic has been minimal
	- Significant drop in attack traffic
	- No dropped DNS queries

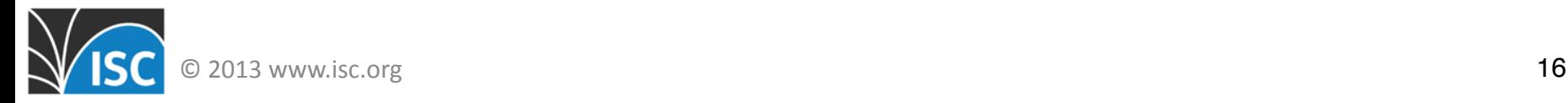

### **Boundaries of RRL**

- At present, RRL implementation is recommended for *authoritative servers only*.
- RRL cannot identify which source addresses are forged and which are not.
- We can use the information from pattern analysis to throttle responses
	- Incoming queries are **NOT** throttled by RRL

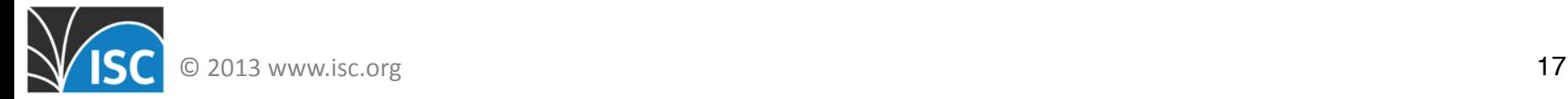

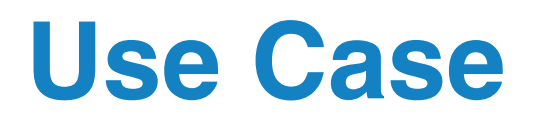

#### • **Symptom:**

- ISP identifies a significant increase in the number of queries
- Attackers use ISP's response query to amplify attack
- ISP's DNS infrastructure contributes to the attack

#### • **Solution:**

- Network operator at ISP enables RRL
- Defines parameters to mitigate queries and response time
- **Result:**
	- ISP experiences huge reduction in traffic
	- Upholds positive corporate image; doesn't contribute to the attack

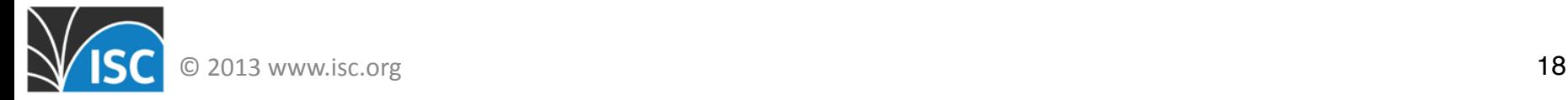

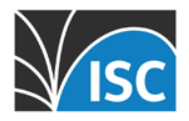

## **ISC RRL DEPLOYMENT EXPERIENCE**

### **RRL on ISC's network**

- Deployed on isc.org and SNS in Spring of 2012
- Deployed on F-root in Summer of 2013

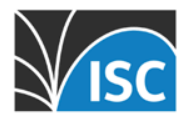

#### **ISC F-Root**

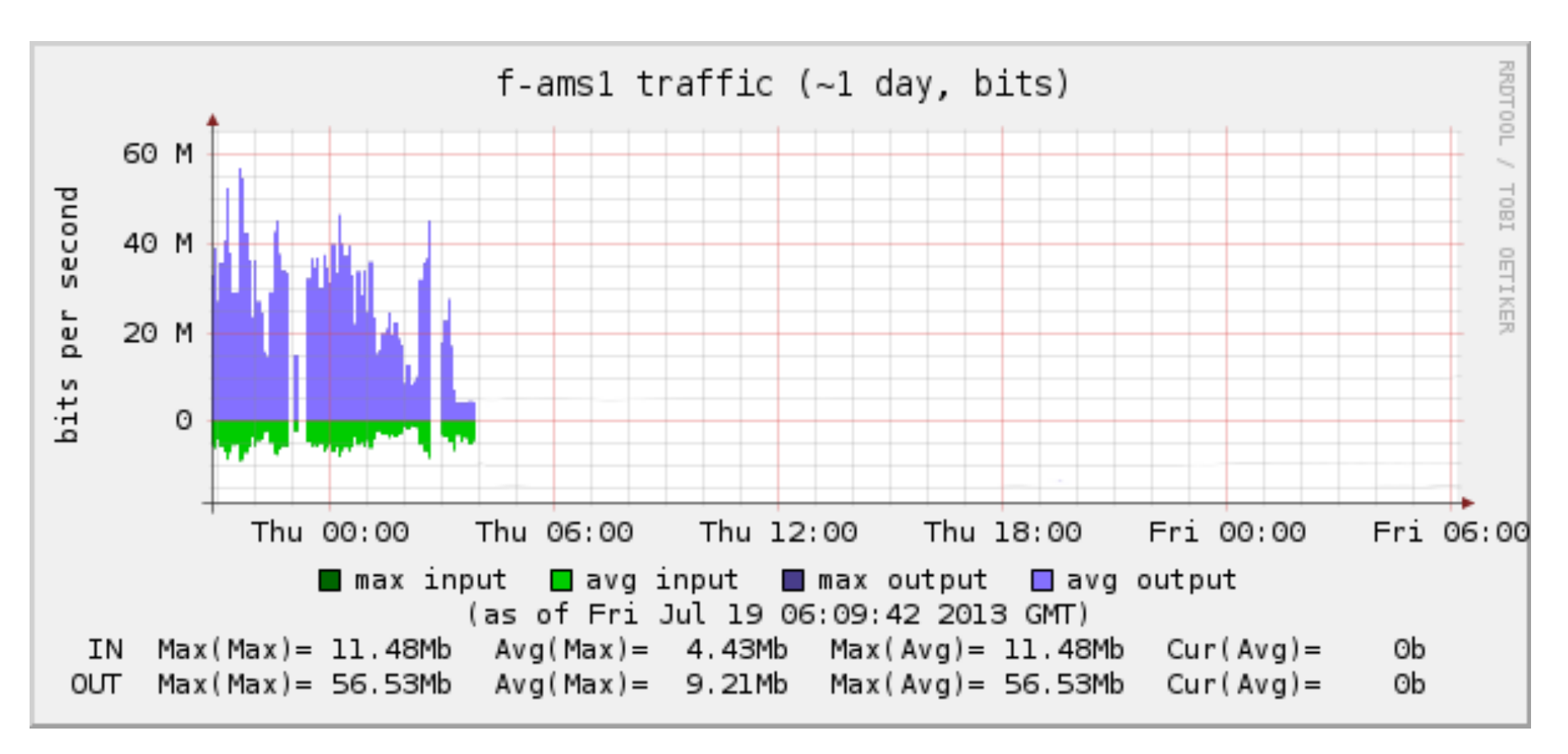

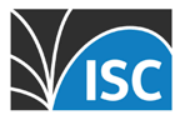

#### **ISC F-Root**

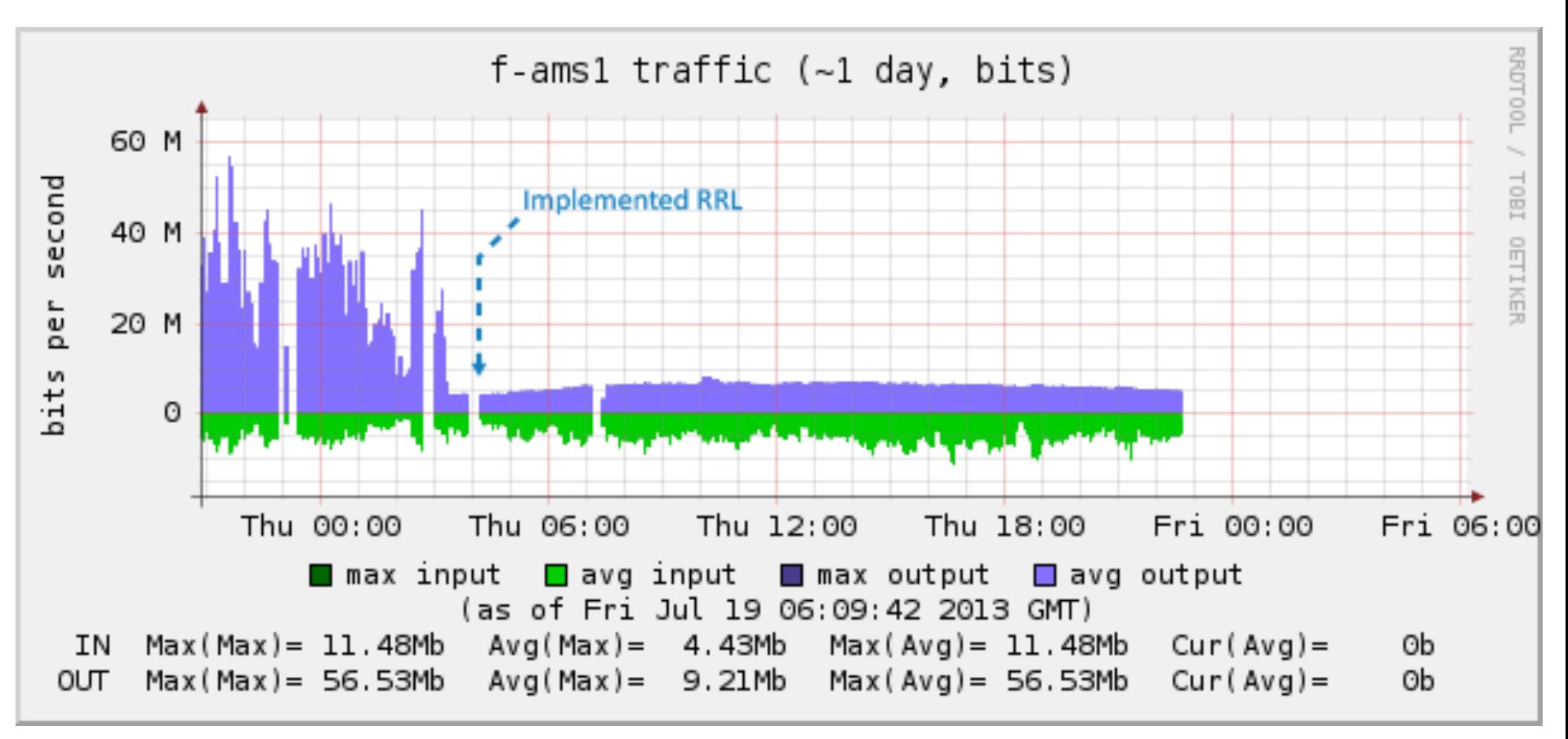

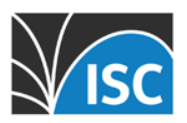

#### **ISC F-Root**

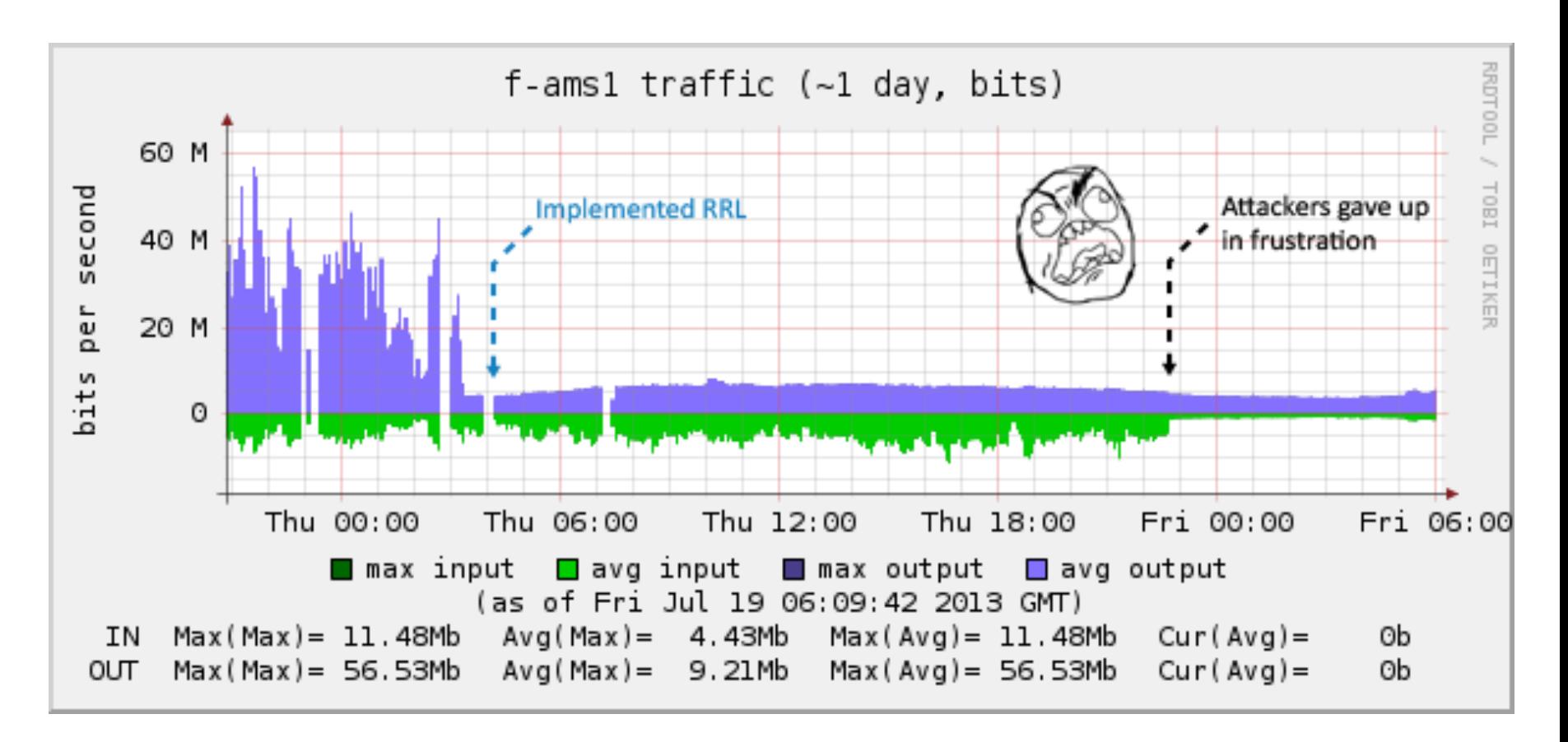

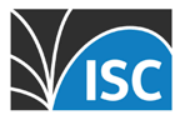

### **ENABLING & CONFIGURING RRL IN BIND**

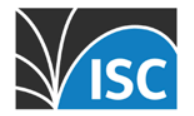

## **Enabling RRL**

- RRL is available in ISC's BIND 9.9.4 Software
	- **Download:** https://www.isc.org/downloads/
	- **RRL support must be enabled with –enable-rrl prior to compiling**
	- **Documentation:** https://kb.isc.org/article/AA-01000

```
options {
   ! !directory "/var/named";
    ! !rate-limit {
       !!!responses-per-second 5;
# log-only yes;
    ! !};
};
```
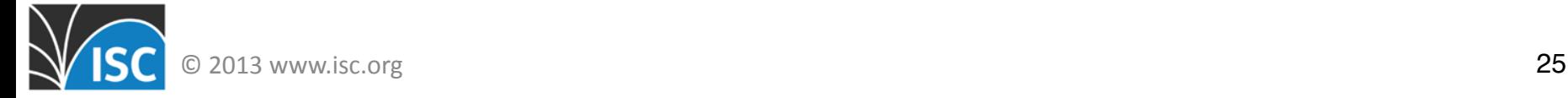

#### **K.I.S.S. (ISC's RRL deployment philosophy)**

- SLIP
	- How many UDP requests can be answered with a truncated response.
	- Setting to "2" means every other query gets a short answer

(**much more** on this topic later)

- Window
	- 1 to 3600 second timeframe for defining identical response threshold
	- Highly variable based on conditions
- Responses-per-second
	- How many responses per second for identical query from a single subnet
	- Highly variable based on conditions

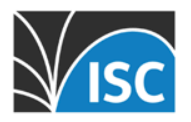

```
rate-limit {
 slip 2; \frac{1}{2} // Every other response truncated
 window 15; \frac{1}{5} // Seconds to bucket
 responses-per-second 5; // # of good responses per prefix-length/sec
```
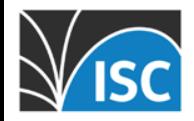

window 15;  $\frac{1}{5}$  // Seconds to bucket referrals-per-second 5; // referral responses nodata-per-second 5; // nodata responses nxdomains-per-second 5; // nxdomain responses errors-per-second 5; // error responses all-per-second 20; // When we drop all

slip 2;  $\sqrt{2}$  // Every other response truncated

responses-per-second 5; // # of good responses per prefix-length/sec

- -
	-
	-
	-

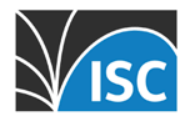

slip 2;  $\frac{1}{2}$  // Every other response truncated window 15;  $\frac{15}{7}$  // Seconds to bucket responses-per-second 5;// # of good responses per prefix-length/sec referrals-per-second 5; // referral responses nodata-per-second 5; // nodata responses nxdomains-per-second 5; // nxdomain responses errors-per-second 5; // error responses all-per-second 20;  $\frac{1}{2}$  // When we drop all

#### log-only no; // Debugging mode

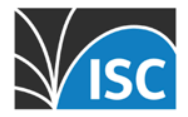

```
slip 2; \frac{1}{2} // Every other response truncated
window 15; \frac{1}{5} // Seconds to bucket
responses-per-second 5;// # of good responses per prefix-length/sec
referrals-per-second 5; // referral responses
nodata-per-second 5; // nodata responses
nxdomains-per-second 5; // nxdomain responses
errors-per-second 5; // error responses
all-per-second 20; \frac{1}{100} // When we drop all
log-only no; // Debugging mode
qps-scale 250; // x / query rate * per-second
                      // = new drop limit
exempt-clients {127.0.0.1; 192.153.154.0/24;};
```
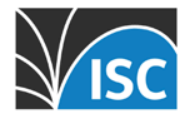

```
slip 2; \frac{1}{2} // Every other response truncated
window 15; \frac{15}{7} // Seconds to bucket
responses-per-second 5;// # of good responses per prefix-length/sec
referrals-per-second 5; // referral responses
nodata-per-second 5; // nodata responses
nxdomains-per-second 5; // nxdomain responses
errors-per-second 5; // error responses
all-per-second 20; \frac{1}{100} // When we drop all
log-only no; // Debugging mode
qps-scale 250; // x / 1000 * per-second// = new drop limitexempt-clients { 127.0.0.1; 192.153.154.0/24; 192.160.238.0/24 };
ipv4-prefix-length 24; // Define the IPv4 block size
ipv6-prefix-length 56; // Define the IPv6 block size
```
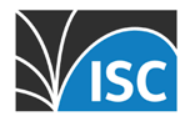

```
slip 2; \frac{1}{2} // Every other response truncated
window 15; \frac{15}{7} // Seconds to bucket
responses-per-second 5;// # of good responses per prefix-length/sec
referrals-per-second 5; // referral responses
nodata-per-second 5; // nodata responses
nxdomains-per-second 5; // nxdomain responses
errors-per-second 5; // error responses
all-per-second 20; \frac{1}{2} // When we drop all
log-only no; // Debugging mode
qps-scale 250; // x / 1000 * per-second1/ = new drop limit
exempt-clients { 127.0.0.1; 192.153.154.0/24; 192.160.238.0/24 };
ipv4-prefix-length 24; // Define the IPv4 block size
ipv6-prefix-length 56; // Define the IPv6 block size
```
max-table-size 20000; // 40 bytes  $*$  this number = max memory min-table-size 500; // pre-allocate to speed startup };

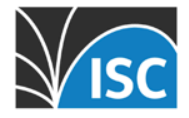

#### **The SLIP=1 vs SLIP=2 debate**

- ANSSI (CVE-2013-5661) recommends SLIP=1. Knot sets this as default.
- BIND & NSD defaults remain at SLIP=2

Let's talk about why…

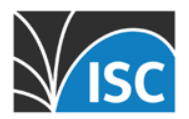

#### **The SLIP=1 vs SLIP=2 debate**

- The ANSSI (CVE-2013-5661) findings indicate SLIP=2 lowers the time needed for successful cache poisoning
- While an authoritative server is suppressing responses, an attacker has an increased window to send malicious "responses" to a resolver
- The findings aren't surprising or disputed, but the recommendation (SLIP=1) is...

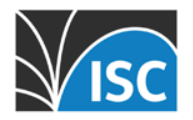

#### **Additional data for the SLIP debate**

- The ANSSI tests weren't **just** Kaminskystyle attacks – but assumed only one authoritative nameserver in play due to SRTT trickery and/or Shulman fragmentation attack.
- 1 authoritative server, SLIP=2 lowered the time to successful poisoning from "days" to "hours".  $~16$  hours at 100Mbit/sec.

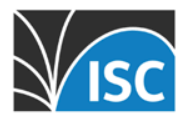

#### **Additional data for the SLIP debate**

• Further, we already have a solution for cache poisoning!

# !!!!!!**DNSSEC**

• Of course, deployment remains a challenge.

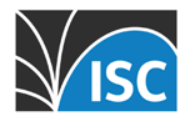

## **Final thoughts on SLIP**

- ISC decided to keep the default at SLIP=2 in BIND as we think this best provides protection against the problem RRL was designed to address.
- Your SLIP decision will be based on finding the right balance of competing security concerns in your environment.

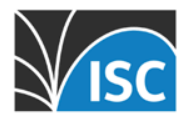

# **Use of Logfiles**

- Initially use logging
- Use a separate logging channel to segregate data from regular logs

#### **Log only "dry run" feature to view behavior before going live with RRL**

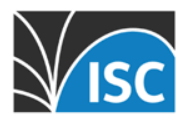

#### logging {

-=-

 channel query-error\_log { file "log/query-error.log" versions 7 size 100M; print-category yes; print-severity yes; print-time yes; severity info; }; category query-errors { query-error\_log; };

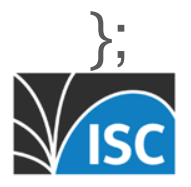

## **Additional Considerations**

- Window length interrupt self-monitoring – Whitelist option 'exempt clients'
- Not responding to legitimate queries

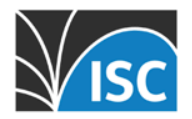

#### **RRL Classifier**

#### • **Expansion of RRL Basic**

– RRL Basic filters on Destination Address of Response (source of attack traffic is assumed to be forged, but provides address of attack target)

#### • **2014**

- Name Requested (QNAME)– allows for whitelisting and supports possible expansion to recursive use case
- Size of the Response– limits amplification potential

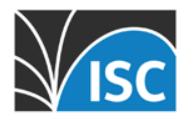

#### **Additional RRL General Information**

• A Quick Intro to RRL: https://kb.isc.org/ article/AA-01000/189/

• What is a DNS Amplification Attack: https://kb.isc.org/article/AA-00897

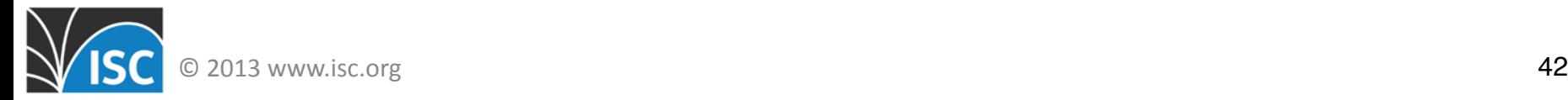

#### **Additional RRL Advanced Information**

- Response to SLIP issue
	- https://www.isc.org/blogs/cache-poisoninggets-a-second-wind-from-rrl-probably-not/
- Vixie Article on DNS Security
	- http://www.circleid.com/posts/ 20130913\_on\_the\_time\_value\_of\_security\_fe atures in dns/

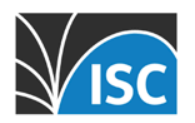

## **QUESTIONS?**

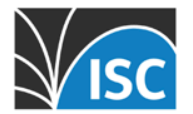

# **Thank You**

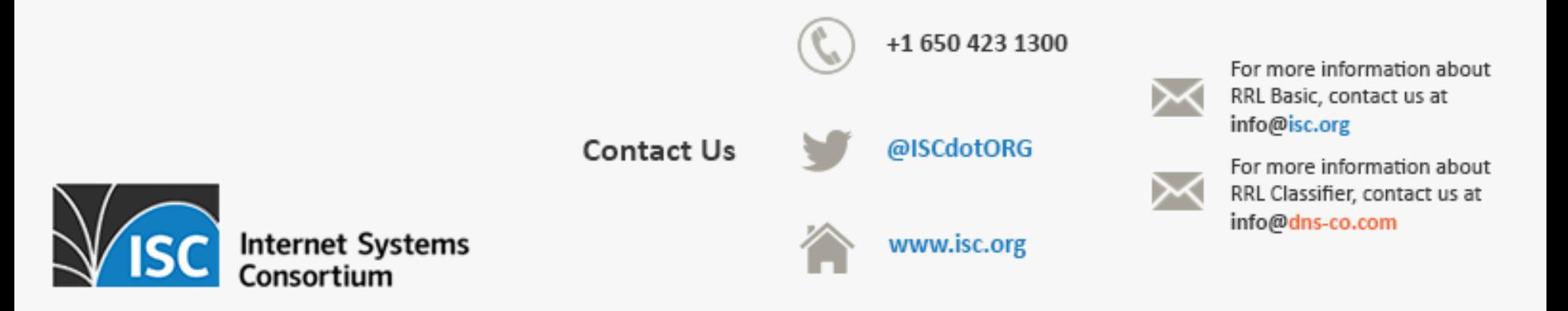